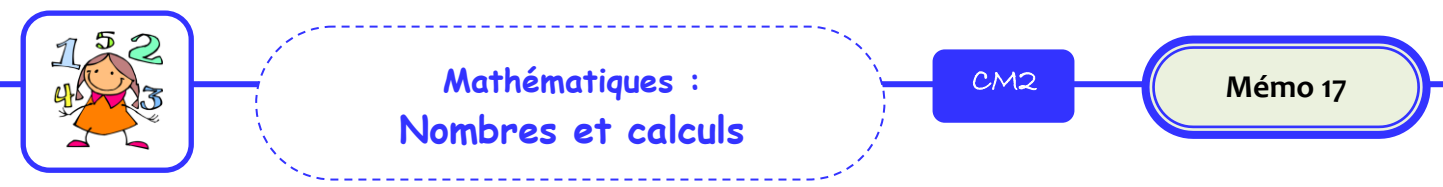

## Encadrer une fraction entre deux nombres entiers

 **Pour encadrer** une fraction entre deux nombres entiers, on peut s'aider d'une **ligne graduée**.

Exemple : Pour placer la fraction  $13:$  on partage l'unité en cinq parts égales. 4 • puis on place la fraction sur la ligne graduée.

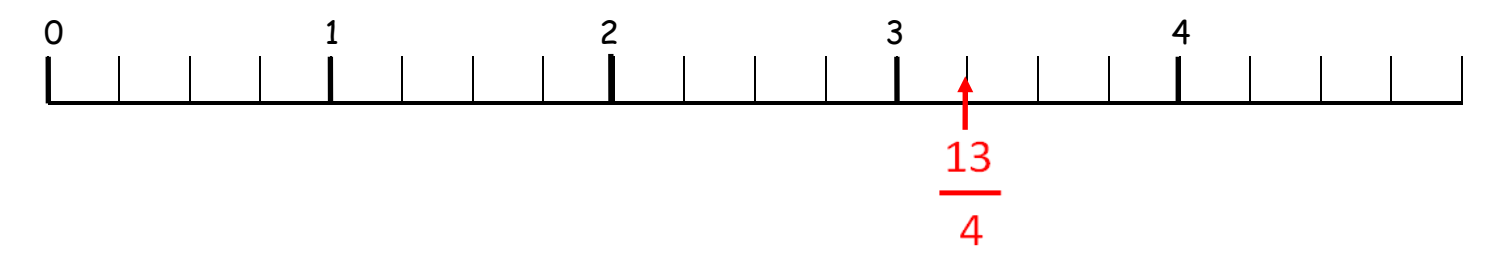

 On peut également réaliser un **encadrement** en cherchant où se trouve le numérateur dans la table de multiplication du dénominateur.

Exemple :  $13 \rightarrow 3 \times 4 \times 13 \times 4 \times 4 \rightarrow 3 \times 13 \times 4$ 

4 4

Si le **numérateur est inférieur au dénominateur**, la fraction sera comprise entre 0 et 1.

```
Exemple : 3 \rightarrow 0 \times 3 \times 1 4 4
```
Certaines fractions sont égales à des nombres entiers. Quand le numérateur est **un multiple du dénominateur**, la fraction est égale à un **nombre entier**.

Exemple :  $24 = 6$  car 24 est un multiple de 4.  $\Rightarrow$  24 = 4 x 6.  **4**